### Министерство науки и высшего образования Российской Федерации федеральное государственное бюджетное образовательное учреждение высшего образования **«САНКТ-ПЕТЕРБУРГСКИЙ ГОСУДАРСТВЕННЫЙ УНИВЕРСИТЕТ ПРОМЫШЛЕННЫХ ТЕХНОЛОГИЙ И ДИЗАЙНА»**

## **Колледж технологии, моделирования и управления**

*(Наименование колледжа)*

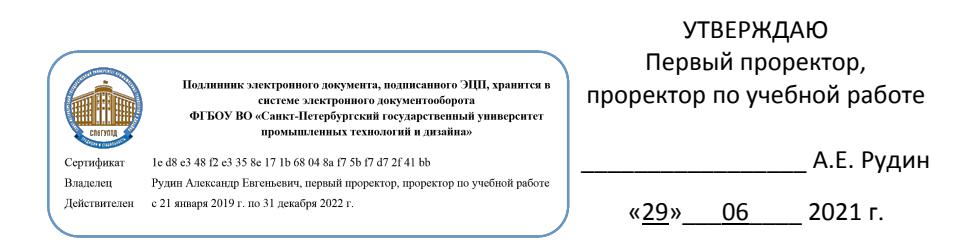

# **РАБОЧАЯ ПРОГРАММА ДИСЦИПЛИНЫ**

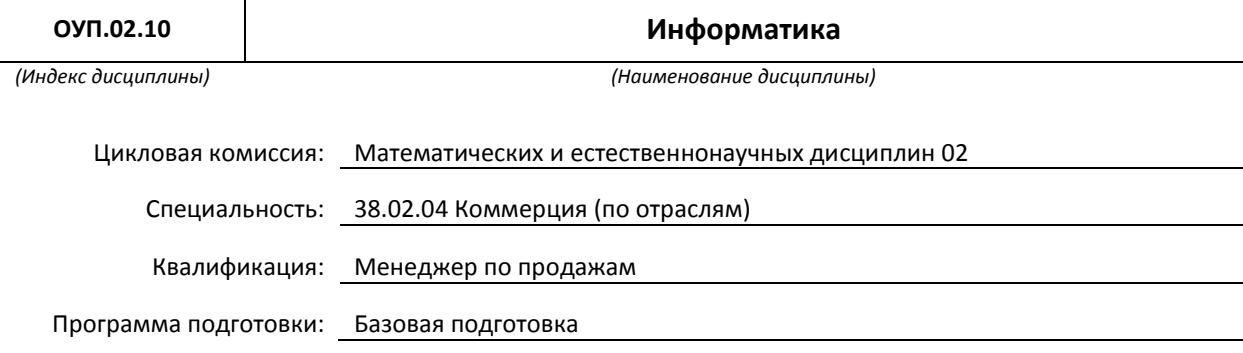

### **План учебного процесса**

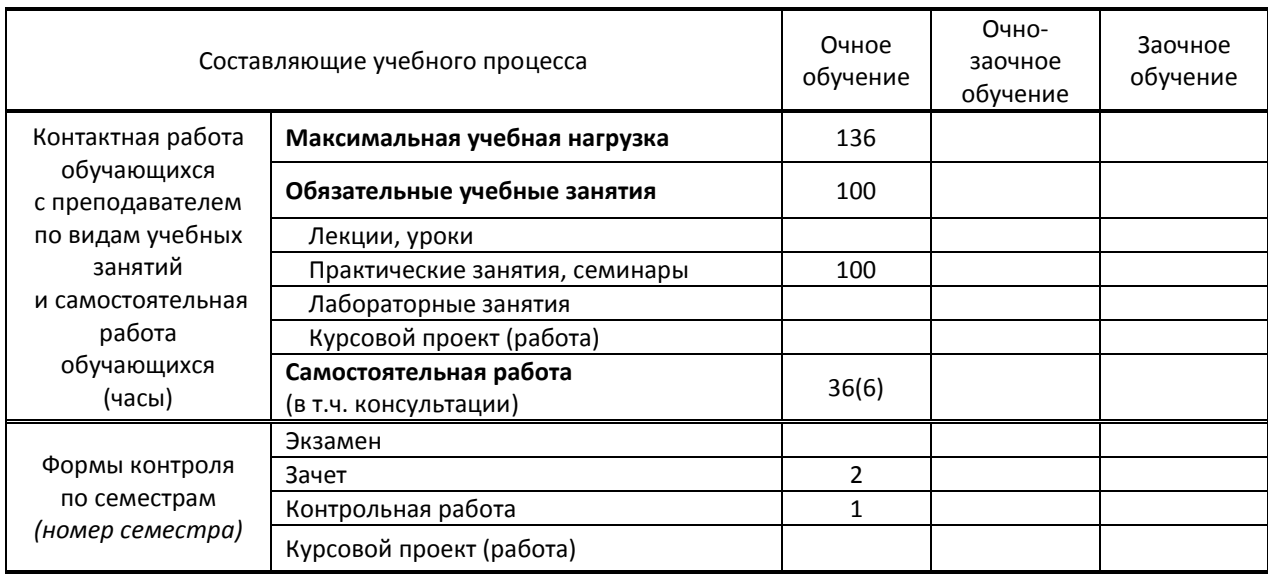

## Рабочая программа составлена в соответствии с федеральным государственным образовательным стандартом среднего профессионального образования по соответствующей специальности

и на основании учебных планов плана №№ 21-02/1/2, 20-02/1/2, 19-02/1/2, 21-02/3/2, 20-02/3/2, 19-02/3/2

Составитель(и): Преподаватель Ломовская К.В.

*(должность, Ф.И.О., подпись)*

Председатель цикловой комиссии: Высочина Т.А.

*(Ф.И.О. председателя, подпись)*

**СОГЛАСОВАНИЕ:**

Директор колледжа: Корабельникова М.А.

*(Ф.И.О. директора, подпись)*

Методический отдел: Ястребова С.А.

*(Ф.И.О. сотрудника отдела, подпись)*

# 1. ВВЕДЕНИЕ К РАБОЧЕЙ ПРОГРАММЕ ДИСЦИПЛИНЫ

### 1.1. Место преподаваемой дисциплины в структуре ППССЗ

 $\mathsf{X}$ Обязательная Самостоятельная  $\mathsf{X}$  Общеобразовательная подготовка  $\mathsf{x}$ 

1.2. Цель дисциплины: Сформировать компетенции обучающихся в области информатики и информационнокоммуникационных технологий на основе раскрытия сущности информации и информационных процессов.

#### 1.3. Задачи дисциплины

- развитие алгоритмического и логического мышления;
- овладение современными информационными и коммуникационными технологиями;
- развитие познавательных интересов и способностей к деятельности с применением технических средств обработки информации;
- изучение процессов информатизации общества и их применение в повседневной деятельности;
- использование основных методов построения и исследования моделей.

### 1.4. Компетенции, формируемые у обучающегося в процессе освоения дисциплины.

ДОК 02: Использовать умения и знания профильных учебных дисциплин федерального государственного образовательного стандарта среднего общего образования в профессиональной деятельности

### 1.5 В результате освоения дисциплины обучающийся должен:

VMATH' 1) разрабатывать программы в выбранной среде программирования, включая тестирование и отладку программ; использовать элементарные навыки формализации прикладной задачи и документирования программ (ДОК 2);

2) строить математические объекты информатики, в том числе логические формулы (ДОК 2);

3) построить и использовать компьютерно-математические модели, проводить эксперименты и статистическую обработку данных с помощью компьютера, интерпретацию результатов, получаемых в ходе моделирования реальных процессов; оценивать числовые параметры моделируемых объектов и процессов, пользоваться базами данных и справочными системами (ДОК 2);

4) работать с библиотеками программ; использовать компьютерные средства представления и анализа данных (ДОК 2).

Знать: 1) вклад информатики в формирование современной научной картины мира (ДОК 2);

> 2) понятие сложности алгоритма, основные алгоритмы обработки числовой и текстовой информации (ДОК 2);

> 3) универсальный язык программирования высокого уровня (по выбору), базовые типы данных и структуры данных; основные управляющие конструкции (ДОК 2);

> 4) математические объекты информатики; важнейшие виды дискретных объектов и их простейшие свойства (ДОК 2);

> 5) устройство современных компьютеров, тенденции развития компьютерных технологий (ДОК 2);

6) понятие "операционная система" и основные функции операционных систем; общие принципы разработки и функционирования интернет-приложений (ДОК 2);

7) о компьютерных сетях и их роли в современном мире; базовые принципы организации и функционирования компьютерных сетей, нормы информационной этики и права, принципы обеспечения информационной безопасности, способы и средства обеспечения надежного функционирования средств (ДОК 2);

8) основные сведения о базах данных, их структуре, средствах создания и работы с ними (ДОК 2).

1.6. Дисциплины (модули, практики) ППССЗ, в которых было начато формирование компетенций, указанных в п.1.4: базируется на компетенциях, сформированных на предыдущем уровне образования.

# **2. СОДЕРЖАНИЕ ДИСЦИПЛИНЫ**

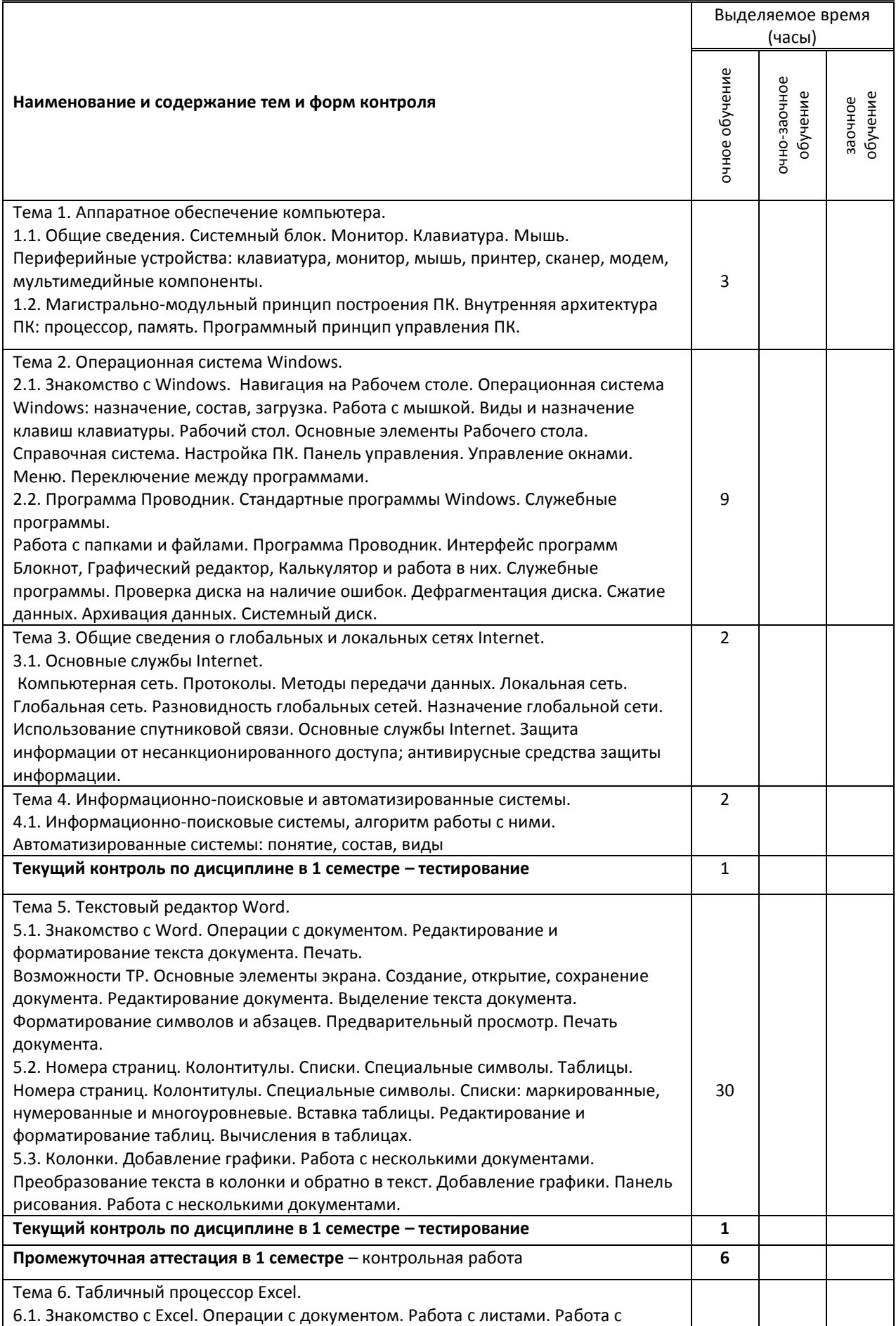

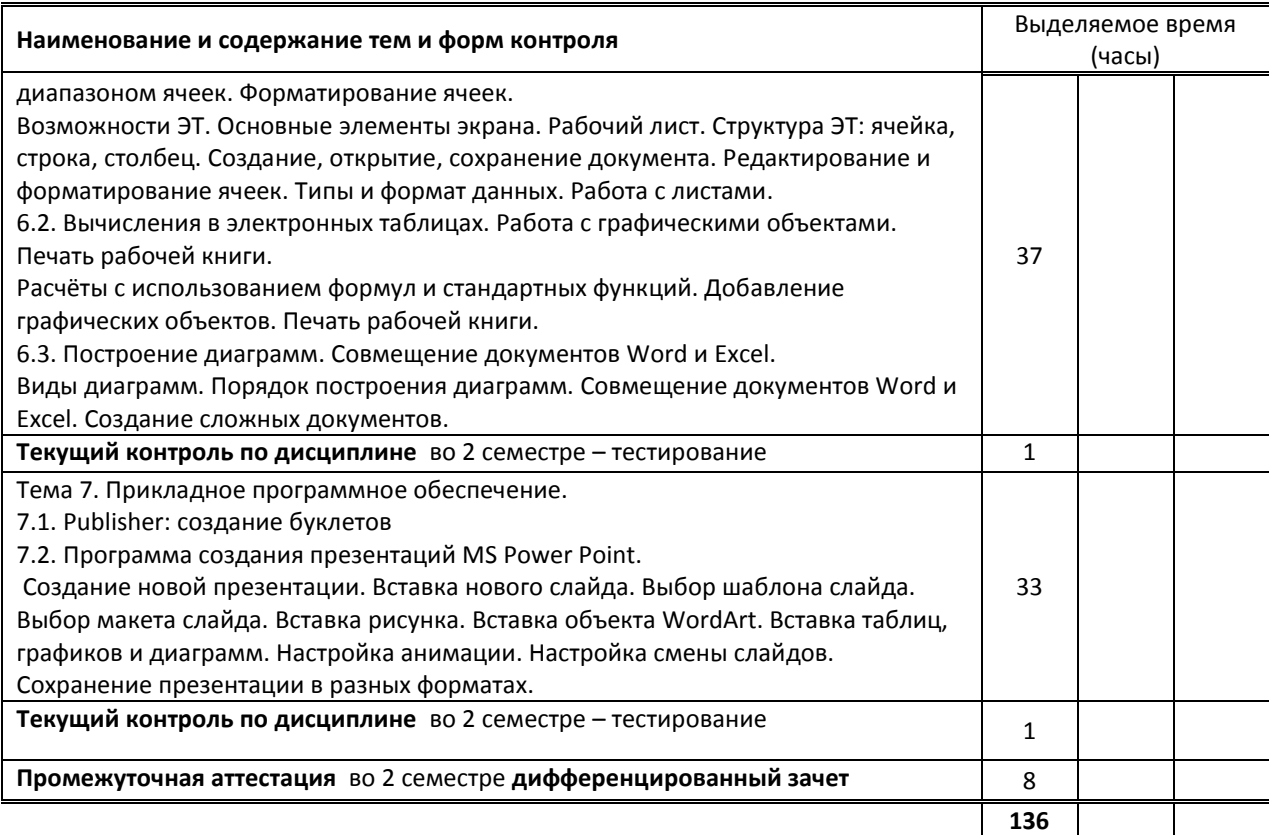

# **3. ТЕМАТИЧЕСКИЙ ПЛАН**

# **3.1. Лекции, уроки – не предусмотрены**

# **3.2. Практические занятия, семинары**

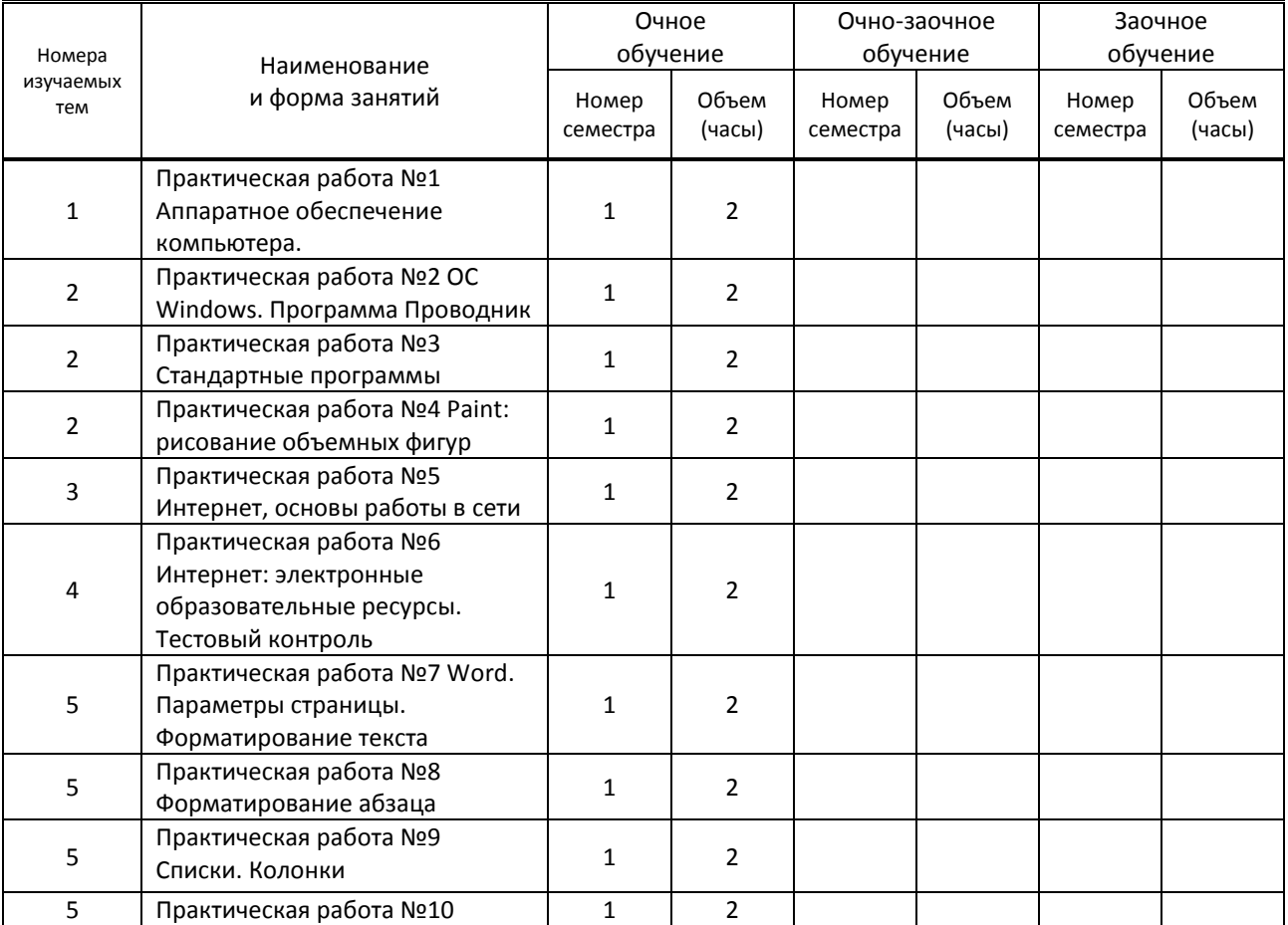

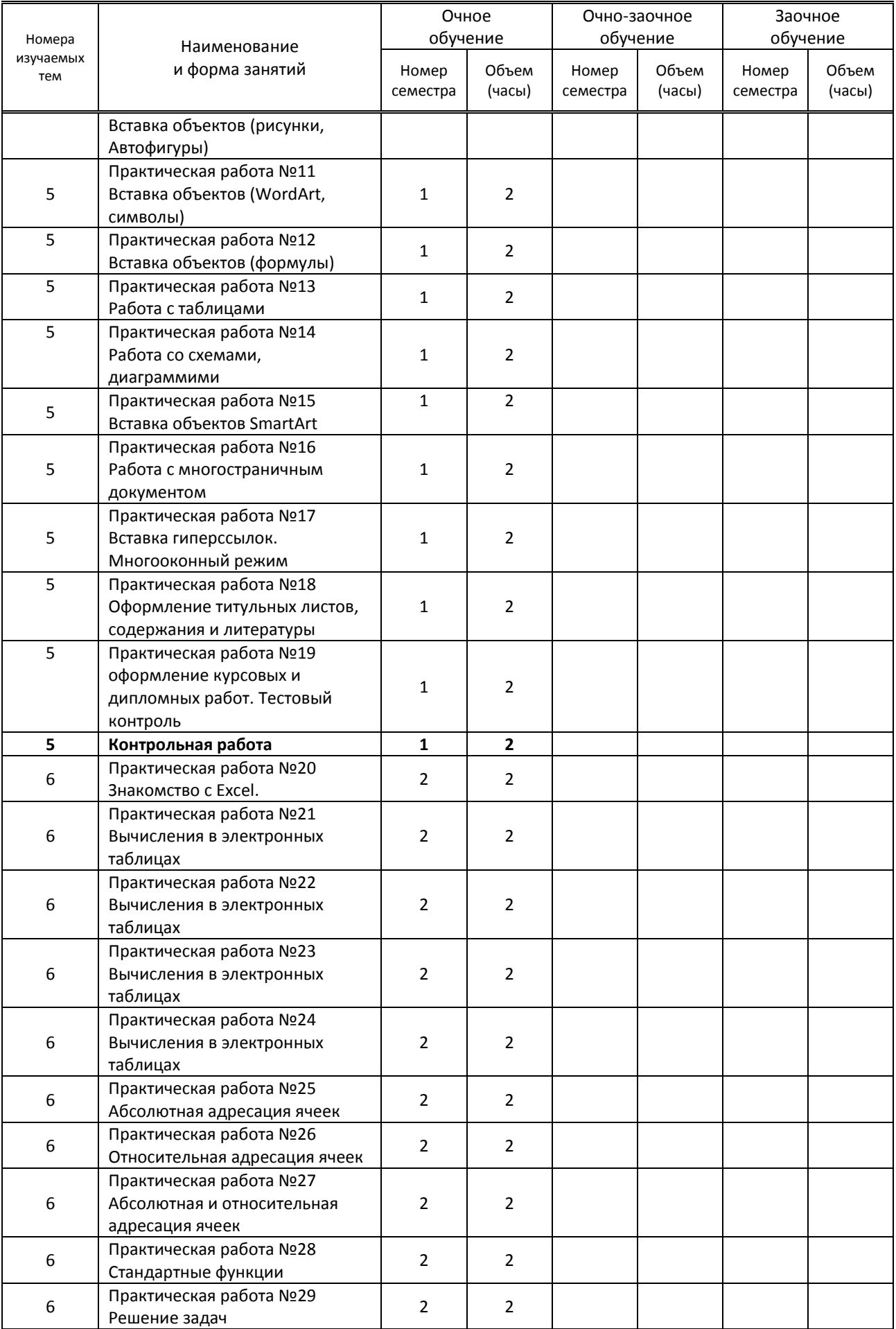

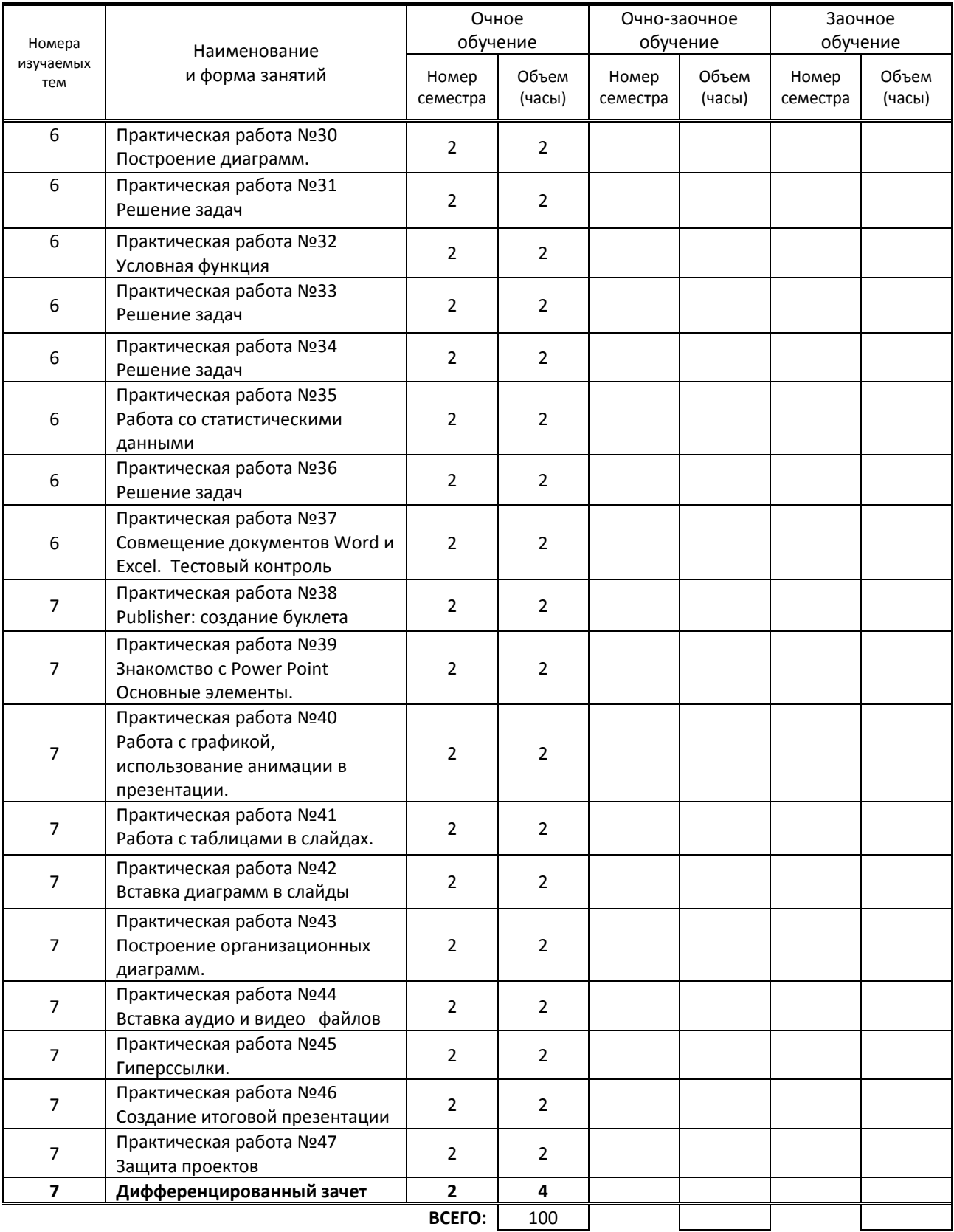

#### **3.3. Лабораторные занятия**

Не предусмотрены

# **4. КУРСОВОЕ ПРОЕКТИРОВАНИЕ**

Не предусмотрено.

# **5. ФОРМЫ ТЕКУЩЕГО КОНТРОЛЯ УСПЕВАЕМОСТИ ОБУЧАЮЩЕГОСЯ**

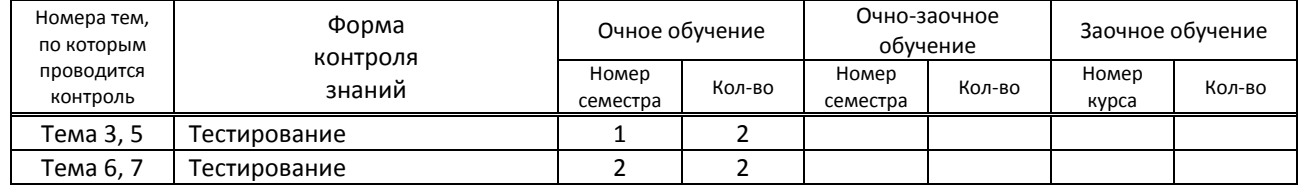

# **6. САМОСТОЯТЕЛЬНАЯ РАБОТА ОБУЧАЮЩЕГОСЯ**

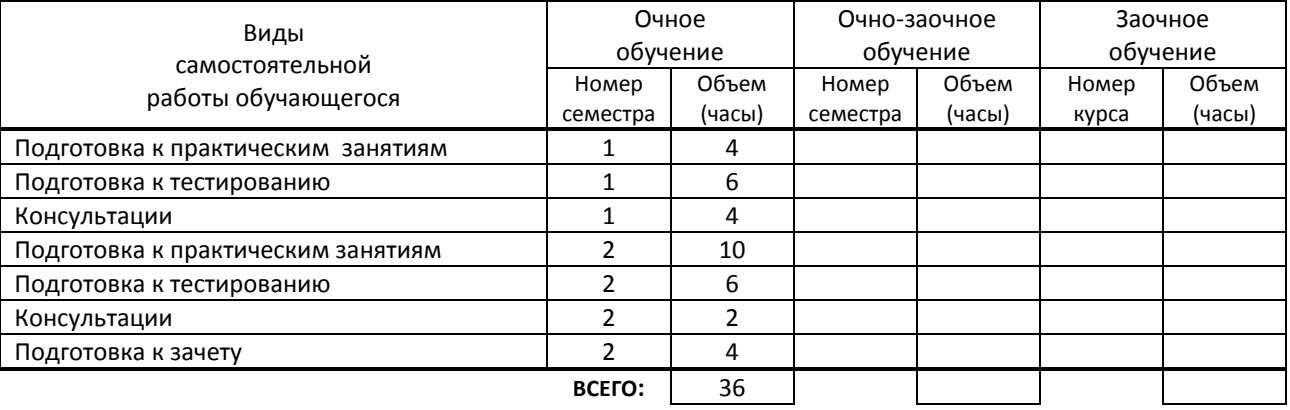

# **7. ОБРАЗОВАТЕЛЬНЫЕ ТЕХНОЛОГИИ**

## **7.1. Характеристика видов и используемых активных и интерактивных форм занятий**

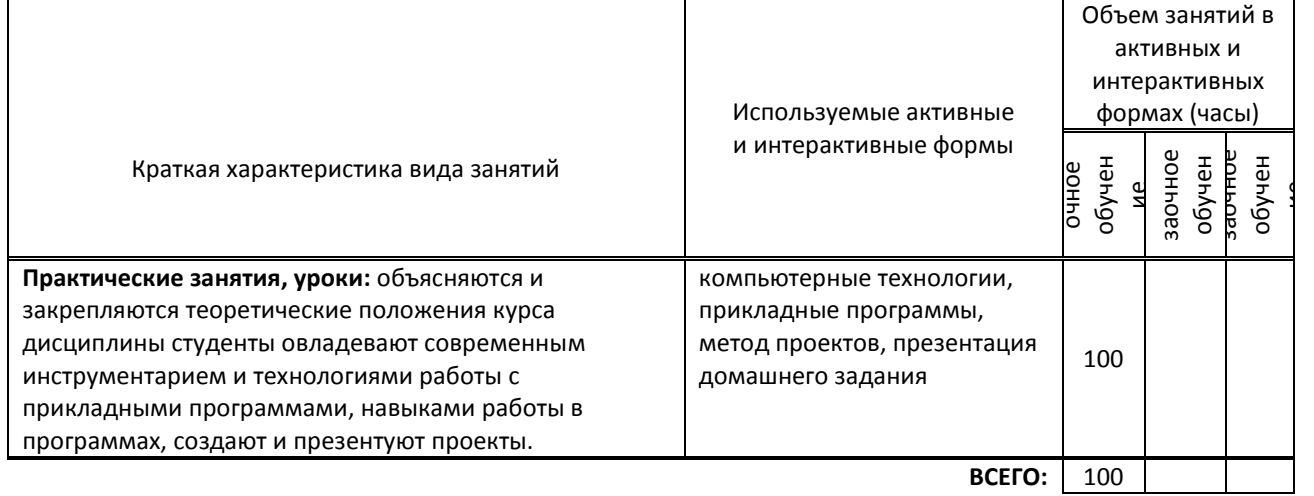

# **7.2. Балльно-рейтинговая система оценивания успеваемости и достижений обучающихся**

![](_page_7_Picture_446.jpeg)

![](_page_8_Picture_348.jpeg)

#### **Перечень и параметры оценивания видов деятельности обучающегося**

#### **Перевод балльной шкалы в традиционную систему оценивания**

![](_page_8_Picture_349.jpeg)

# **8. ОБЕСПЕЧЕНИЕ ДИСЦИПЛИНЫ**

### **8.1. Учебная литература**

а) основная учебная литература

1. Макарова Н. В.Информатика (базовый уровень) (в 2 частях).10–11классы. Ч. 1:учебник/под ред.Н. В. Макаровой. — М. : БИНОМ. Лаборатория знаний, 2019. — 384 с. - ISBN 978-5-9963-4862-6 (Ч.1)

2. Макарова Н. В. Информатика (базовый уровень) (в 2 частях). 10–11классы. Ч. 2:учебник/под ред.Н. В. Макаровой. — М. : БИНОМ. Лаборатория знаний, 2019. — 368 с. - ISBN 978-5-9963-4863-3 (Ч.2)

3. Калинин И.А. Информатика. 10 класс. Учебник. Углубленный уровень. ФГОС /И. А. Калинин, Н. Н. Самылкина - под ред. Полежаева О. А. – М.:Просвещение/Бином,2020. – с.256

4. Калинин И.А. Информатика. 11 класс. Учебник. Углубленный уровень. ФГОС /И. А. Калинин, Н. Н. Самылкина - под ред. Полежаева О. А. – М.:Просвещение/Бином,2022. – с.220

### б) дополнительная учебная литература

1. Цветкова, А. В. Информатика и информационные технологии : учебное пособие для СПО / А. В. Цветкова. — Саратов : Научная книга, 2019. — 190 c. — ISBN 978-5-9758-1891-1. — Текст : электронный // Электронно-библиотечная система IPR BOOKS : [сайт]. — URL: http://www.iprbookshop.ru/87074.html — Режим доступа: для авторизир. пользователей

2. Жилко, Е. П. Информатика. Часть 1 : учебник для СПО / Е. П. Жилко, Л. Н. Титова, Э. И. Дяминова. — Саратов, Москва : Профобразование, Ай Пи Ар Медиа, 2020. — 182 c. — ISBN 978-5-4488-0873-9, 978-5-4497- 0637-9. — Текст : электронный // Электронно-библиотечная система IPR BOOKS : [сайт]. — URL: http://www.iprbookshop.ru/97411.html — Режим доступа: для авторизир. пользователей.

3. Лебедева Т.Н. Информатика. Информационные технологии [Электронный ресурс]: учебно-методическое пособие для СПО/ Лебедева Т.Н., Носова Л.С., Волков П.В.— Электрон. текстовые данные.— Саратов: Профобразование, 2019.— 128 c.— Режим доступа: http://www.iprbookshop.ru/86070.html.— ЭБС «IPRbooks»

## **8.2. Перечень учебно-методического обеспечения для самостоятельной работы обучающихся по дисциплине**

1. Ломовская К. В. Информатика. Основы работы в табличном процессоре MS Excel [Электронный ресурс]: методические указания / Сост. Ломовская К. В. — СПб.: СПбГУПТД, 2020.— 27 c.— Режим доступа: http://publish.sutd.ru/tp\_ext\_inf\_publish.php?id=202059, по паролю.

4. Резинкина Л. В., Ломовская К. В. Информатика. Основы работы в текстовом редакторе Word [Электронный ресурс]: методические указания / Сост. Резинкина Л. В., Ломовская К. В. — СПб.: СПбГУПТД, 2019.— 32 c.— Режим доступа: http://publish.sutd.ru/tp\_ext\_inf\_publish.php?id=2019112, по паролю.

### **8.3. Перечень ресурсов информационно-телекоммуникационной сети "Интернет", необходимых для освоения дисциплины**

1. Образовательный портал для подготовки к экзаменам - https://inf-ege.sdamgia.ru

2. Интерактивный учебник по информатике

https://www.youtube.com/playlist?list=PL66kIi3dt8A5sa\_qBur8uxmtuuwuJQGS1

## **8.4. Перечень информационных технологий, используемых при осуществлении образовательного процесса по дисциплине, включая перечень программного обеспечения и информационных справочных систем (при необходимости)**

1. Программное обеспечение: Microsoft Windows 10 Pro; Office Standart 2016;

2. Интернет-тестирование на портале единого интернет-тестирования i-exam.ru.

## **8.5. Описание материально-технической базы, необходимой для осуществления образовательного процесса по дисциплине**

Компьютерный класс c программным обеспечением: операционные системы Windows, пакет прикладных программ Microsoft Office; локальная сеть; подключение к сети Internet.

**8.6. Иные сведения и (или) материалы** не предусмотрены

# **9. ФОНД ОЦЕНОЧНЫХ СРЕДСТВ ДЛЯ ПРОВЕДЕНИЯ ПРОМЕЖУТОЧНОЙ АТТЕСТАЦИИ**

### **9.1. Описание показателей, оценочных средств, критериев и шкал оценивания компетенций**

### **9.1.1. Показатели оценивания компетенций и оценочные средства**

![](_page_9_Picture_274.jpeg)

9.1.2. Описание шкал и критериев оценивания сформированности компетенций

![](_page_10_Picture_334.jpeg)

## **9.2. Типовые контрольные задания или иные материалы, необходимые для оценки практического опыта, умений и знаний**

## **9.2.1. Перечень вопросов по дисциплине**

 **Вариант тестовых заданий** (для контрольной работе за 1 семестр для очной формы обучения и для зачета за 1-й курс для заочной формы обучения)

![](_page_10_Picture_335.jpeg)

![](_page_11_Picture_10.jpeg)

![](_page_12_Picture_72.jpeg)

9.2.2. Варианты практических заданий к зачету за 2 семестр для очной формы обучения и за 1-й курс для заочной формы обучения (выполняется на ПК):

- 1. Создайте презентацию объемом от 6 слайдов на любую интересующую Вас тему. Добавьте эффекты входа, выхода и пути перемещения слайдов.
- 2. Создайте презентацию-клип с музыкальным сопровождением. Настройте переход слайдов по времени соответственно словам песни.
- 3. Создайте презентацию-мультфильм на одном слайде, используя анимацию для объектов.
- 4. Создайте презентацию-мультфильм, состоящую из не менее 20 слайдов, движение объектов в которой происходит за счет смены слайдов.
- 5. Создайте презентацию-тест

## 9.3. Методические материалы, определяющие процедуры оценивания знаний, умений и практического опыта

9.3.1. Условия допуска обучающегося к сдаче (экзамена, зачета или защите курсовой работы) и порядок ликвидации академической задолженности

Положение о проведении текущего контроля успеваемости и промежуточной аттестации обучающихся (принято на заседании Ученого совета 27.04.2021г., протокол № 5)

#### 9.3.2. Форма проведения промежуточной аттестации по дисциплине

![](_page_12_Picture_73.jpeg)

#### 9.3.3. Особенности проведения промежуточной аттестации

Контрольная работа для обучающихся очной формы обучения выполняется аудиторно в течение 2 академических часов, состоит в тестировании на компьютере.

Зачет для обучающихся очной формы обучения проводится в течение 4 академических часов. Зачет состоит в выполнении практического задания на компьютере.

Пользоваться конспектами, литературой, справочными материалами разрешается